# **Nouveautés Windows 11**

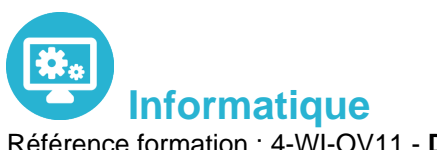

Référence formation : 4-WI-OV11 - **Durée : 1 jour**

# **Objectifs**

A l'issue de cette journée, vous saurez naviguer dans la nouvelle interface de Windows 11, vous aurez vu les nouveautés et améliorations et serez capable de travailler aisément et en sécurité avec le dernier système d'exploitation Microsoft

### Pré-requis

Ce cours s'adresse aux personnes connaissant les anciennes versions de Windows désirant se familiariser avec Windows 11.

# Contenu pédagogique

### **Windows 11**

- Bien démarrer avec Windows
- Les nouveautés : Bureaux virtuels, assistant Cortana, etc.
- Découverte du bureau
- Personnaliser le bureau
- Le nouveau menu démarrer
- Personnaliser le menu démarrer
- Le centre de notifications
- Le nouvel explorateur de fichiers (Ruban, Accès rapide, Bibliothèques)
- Les fenêtres (Déplacer, modifier, ouvrir, réduire une fenêtre, ancrage)

#### **Gestion des fichiers et des dossiers**

- Créer un dossier, ouvrir un fichier
- Sélection, déplacement des fichiers
- Renommer dossiers et fichiers
- Supprimer dossiers et fichiers
- Afficher des ordinateurs sur le réseau
- Compresser et décompresser des fichiers
- Chiffrer des fichiers ou des dossiers
- Envoyer un fichier par mail

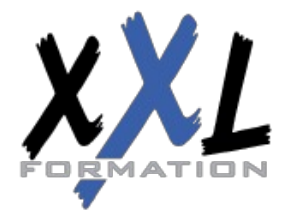

### **XXL Formation**

34 rue Raymond Aron 76130 Mont Saint Aignan **Tél :** 02 35 12 25 55 – **Fax :** 02 35 12 25 56 N° siret : 485 050 611 00014 – N° d'agrément : 23.76.03752.76

- La corbeille : gestion des éléments supprimés
- OneDrive : espace de stockage en ligne (Consulter, Partager, Synchroniser)

#### **Paramétrage**

- Le Panneau de Configuration et les Paramètres Windows
- Gérer les comptes utilisateurs (gérer plusieurs comptes, les mots de passe, l'image du compte ou avatar, etc.)
- Les différents types de comptes
- Le compte invité
- La protection par mot de passe (classique, image, code pin, etc.)

#### **Installation de périphériques**

- Installer une imprimante
- Définir une imprimante par défaut
- Supprimer un périphérique

#### **Raccourcis clavier**

- Les raccourcis classiques
- Les nouveaux raccourcis Windows

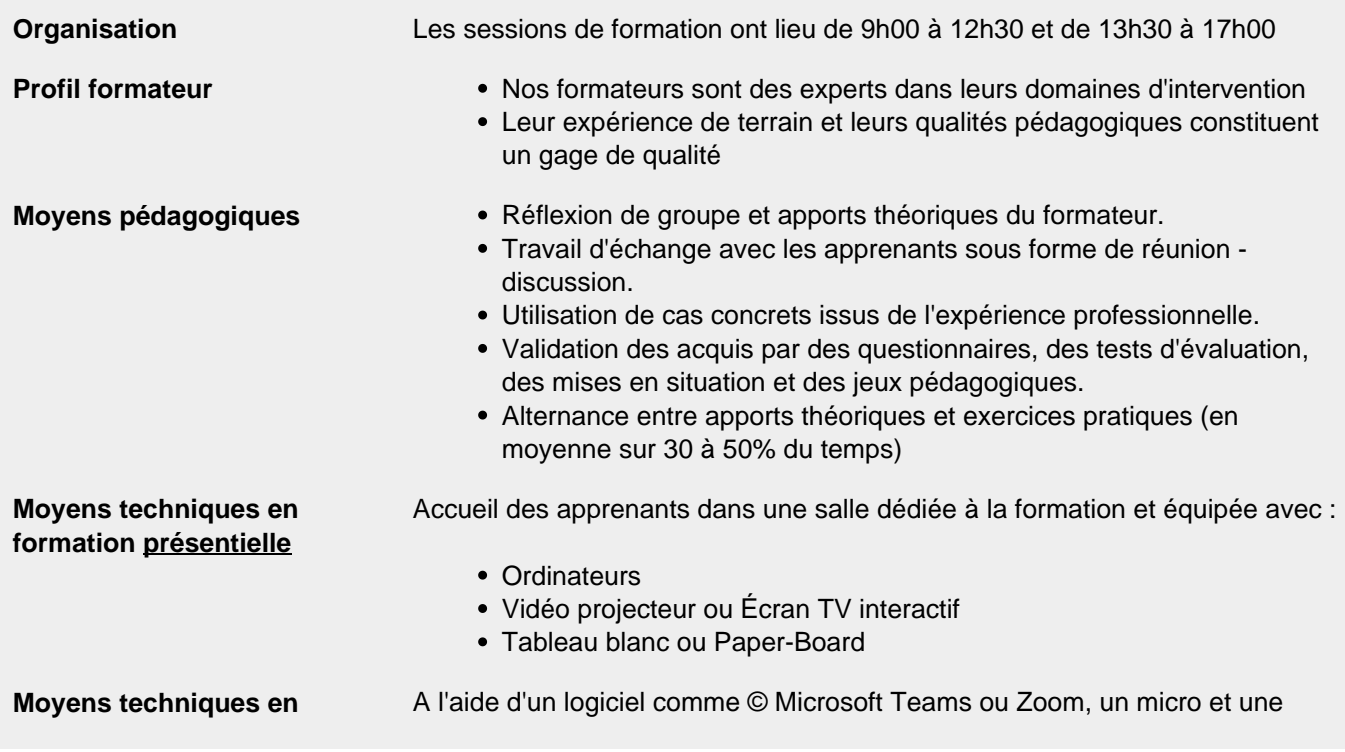

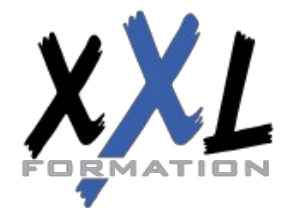

### **XXL Formation**

34 rue Raymond Aron 76130 Mont Saint Aignan **Tél :** 02 35 12 25 55 – **Fax :** 02 35 12 25 56 N° siret : 485 050 611 00014 – N° d'agrément : 23.76.03752.76

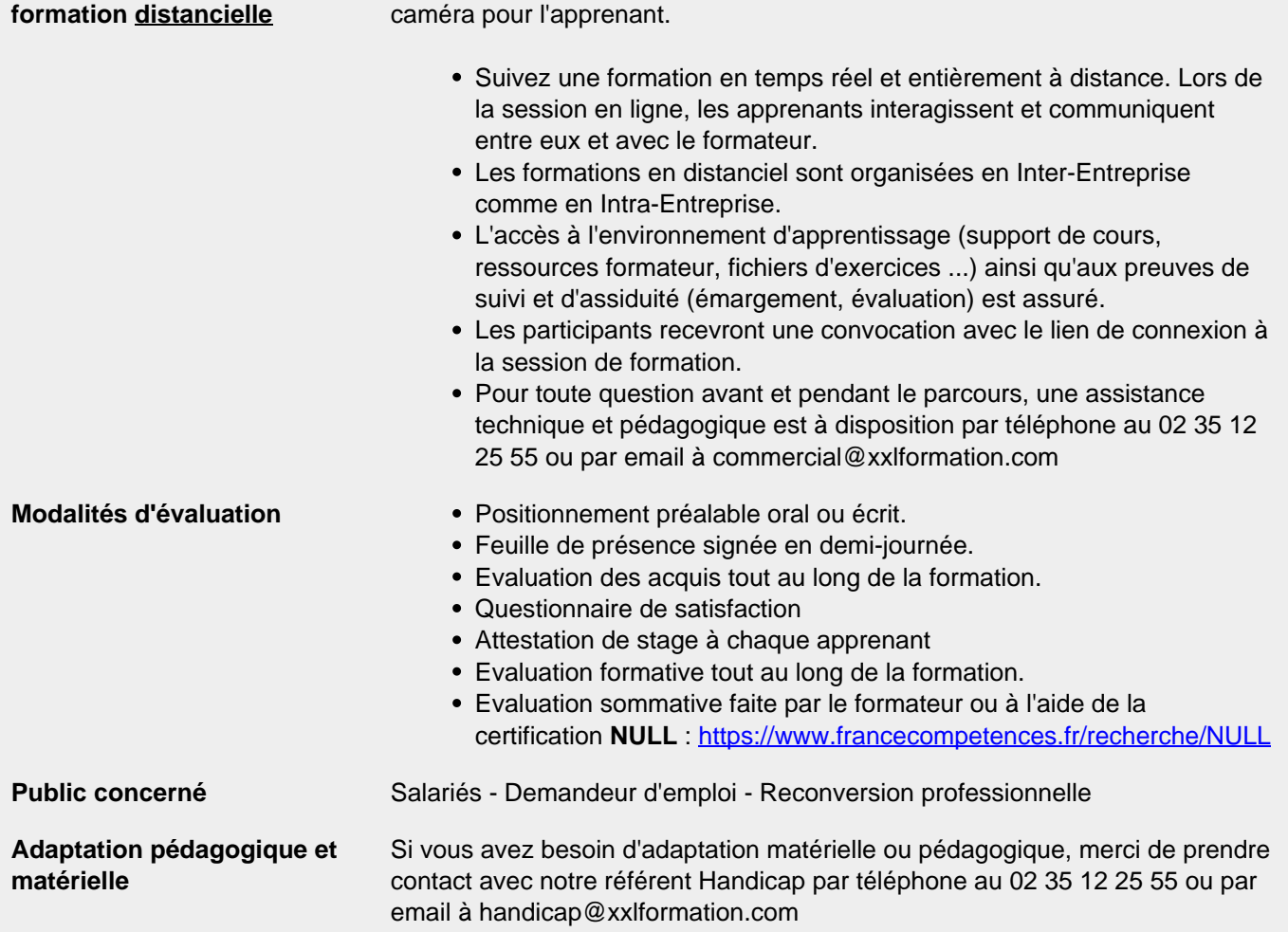

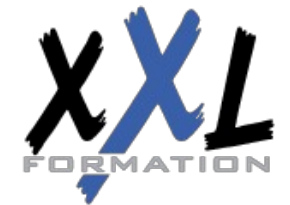

### **XXL Formation**

34 rue Raymond Aron 76130 Mont Saint Aignan **Tél :** 02 35 12 25 55 – **Fax :** 02 35 12 25 56 N° siret : 485 050 611 00014 – N° d'agrément : 23.76.03752.76